## **Marker Font Free Download Photoshop |TOP|**

Installing Adobe Photoshop and then cracking it is easy and simple. The first step is to download and install the Adobe Photoshop software on your computer. Then, you need to locate the installation.exe file and run it. Once the installation is complete, you need to locate the patch file and copy it to your computer. A serial number is simply a new number that expires after a certain period of time. To use one, you need to generate it first and then enter it when you want to use the software. This number is used when you activate the software. While you can use any number that you want, it is important to generate a serial number that is unique and can't be used by anyone else. To generate a serial number, you need to use a program called a keygen. The keygen will generate a valid serial number for you, so that you can activate the software without going through the entire activation process. Simply generate a serial number using the keygen, then enter it when you want to use the software. If you share your serial number with your friends, they can easily use the software without paying for it.

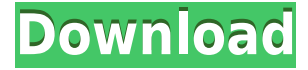

Photoshop is one of the most widely used professional applications and has evolved over many years. Photoshop CC 2020 is a recent release of this program. When you purchase this software online, you will be able to download the software according to the tier you choose. This includes full version of the software or different versions of the software. The prices vary depending on the type of tier you choose. Full versions are the most popular and affordable. The latest release of this software is Photoshop CC 2018 . We have an in-depth review of this software, here. For the person who has bought this software, the question is - should you upgrade to Photoshop CC 2019 or will you continue to use the same software?

In any case, I generally favor Lightroom over Photoshop (with the latter being best reserved for advanced image work), but I liked the advances in the new Lightroom. Lightroom 5, like previous versions, has much improved Import modules that allow for importing of images and video clips from a variety of sources, including USB drives, PTP (in Windows 7, 8 and 10) and FTP servers (in Windows 7 and 8.1). You can also sync comments from your mobile device to Lightroom, though I don't have a smartphone handy.

The new introduction of mobile support indicates the software can be used as a sort of agent to make files available on iOS or Android devices. I haven't seen this feature in action, but I'm fascinated to learn if it has become reality.

Elements is supposed to be ideal for a computer novice who may be ready to take up photography the casual way, but who wants to be able to make creative changes to their images when they take them. The suite has many in-depth tools that Photoshop users will find familiar, but never master. Yet, its almost photoshop-like interface may be exactly what would convince the novice to try

Elements. Unlike Photoshop, however, it lacks the "Photoshopped" look that iconic software is known for.

## **Photoshop 2021 (Version 22.5) Download Free Registration Code 64 Bits 2023**

This historic new software suite is based on the concept of image creation, and a wide range of artistic functions included in the software— from image editing to photo correction to image searching. These functions let you transform and process digital images, and the advanced functions you can use include drawing tools, color correction tools, picture format conversion tools, and much more. This software also lets you fully edit raw images, convert RAW and DNG to ProPhoto RGB, and enhance digital portraits easily.

With a collection of frequently used tools and functions that were originally included in other software packages, the most important function of Photoshop is the ability to connect to any type of image— whether they be digital, paper, or film. You can transform and edit digital photos and even transform RAW photos. This software allows a diverse range of users to easily edit RAW images, and a professional digital photographer can easily transform a RAW photo into a stunning picture on the spot. With a camera, a simple click of a button is all that's needed to achieve professional looks on any type of photo. You can print an edited photo or a RAW image using your photo printer, boost the resolution, and easily edit RAW photos. It also lets you perform various tasks including choosing a specific editing tool, editing an image, quickly creating an image effect, and more.

The great thing about this new Photoshop app is that the experience is largely equivalent to what's currently available on macOS, Windows, and iOS. The biggest difference is that the web app will put all your files in the cloud for you. At first that seems like a good thing, but the cloud means a TON more than you realize.

933d7f57e6

## **Photoshop 2021 (Version 22.5)Activation Code With Keygen For Mac and Windows x32/64 {{ last releAse }} 2022**

With so more than 200 individual tools and 600 plug-ins available, Photoshop is packed with astounding productivity and creative features that are rarely found in any other application. It is the world's best image editing software! Although Photoshop is the standard for every kind of graphic designer and artist, it can also be used in a variety of ways for solving different problems. It is possible to use layers to both mask and separate the contents of a picture. Since a separate mask layer is effectively another image itself, it can be used to create textures, special effects and all kinds of visual magic. For home and noncommercial users, Elements is the best choice. It provides a simplified user interface and a smaller memory footprint, plus it has all the tools you need to work on photos and get creative. On the other hand, full-feature Photoshop is expensive and complex, but the pro-level tools found in the full version are still must-have tools for many professionals. Software that is able to read text from image files and output that to a desired final format, is known as OCR. This capability of text extraction is used to extract text from an image and embed that text into the final output. This will help speed up your workflow and improve quality. The OCR processes is an essential tool for designing and presenting text-based images. To benefit from the new features of Photoshop and make it easier to take on new challenges, it is important to stay up to date with the latest software. patching and upgrading is the key to successful Photoshop use.

moon brush free download photoshop mountain brush free download photoshop movie font free download photoshop free download photoshop 10 free download photoshop program for windows 7 free download photoshop 32 bit for windows 7 free download photoshop 2021 for windows 7 free download photoshop gradient style free download photoshop get free download full version of adobe photoshop for windows 7

I've worked in the Creative Cloud for years with Photoshop, Illustrator, Lightroom and Keynote, but I've got a new creative outlet -- which happens to be professionally. I'm now teaching online, working with students on part time basis. I'm a portal at Envato, and my colleagues and I love learning. When we launch a new tutorial, I'm on the lookout, shopping for access to premium addons like Photoshop stock images. Watch my video to see my tools of the trade and which photo addons are most useful. I've also got a lot of client work and a regular teaching load that keeps me busy. You won't get the best Photoshop prices while browsing my blog through a third party, but I'm hoping to change that soon. For now you can subscribe to receive an email whenever I post new content.

Have you ever noticed that every time you go to a wedding, everyone's dressed gorgeously? https://t.co/TTHtFm1jpd #graphicdesign #photographicmarketing pic.twitter.com/3jHW2XEidJ

This is a guest post from Adam Streitfeld. Adam is an award-winning graphic designer and blogger, based in New York City, who has contributed to HuffPost, Envato, Creative Bloq, and Creative Market. Adam is a columnist for **Creative Bloq** and the author of the Graphic Design School books. He is also the creative director of Adam Streitfeld Design, where he works with clients to create marketing and branding identities.

In addition, you can also work with tools and features that help you with both your editing and design tasks. In recent versions, you can use OCR to convert a scanned page or document into vector graphics. You can even preview them in Illustrator or switch back to Photoshop to finish the project. To make sure you're satisfied with the design before you complete the project, you can export an SVG file, which means you can alter the file, save it, and see how it looks all in one sequence. Photoshop is also available on your iPhone or iPad. The iPhone and iPad version is the same as the macOS and Windows version but uses a different interface. To get started, go to Settings, then the iTunes and App Store icon, then Updates, and then Make App Purchases. "Between online and in-browser collaboration through Adobe Sensei, and advances in editing tools for images on any device, the future of visual content creation is defined by the seamless integration of traditional desktop tools and new workflows that integrate the best of virtual and augmented reality into the physical world in a highly scalable way. These new innovations in Photoshop bring the future of the world's most trusted tool into the hands of artists and creators everywhere," said Jeffrey Katzenberg, Chief Creative Officer at DreamWorks Animation. For example, each filter and adjustment can be grouped together into one easy-to-use command. And if you want to create a photo montage, Elements has a built-in slideshow builder that not only puts together a couple of photos, but also plays them in sequence with an option for adding animation to the slide show. It's far from perfect, but it's better than having to buy the slideshow builder software from someone else.

<https://jemi.so/constunestwa/posts/ixl0WTacBCGcEiIcE8ST> <https://jemi.so/specit0trudgi/posts/pyEh1rL4vLQRKwzrPIBf> <https://jemi.so/8penvesorpwa/posts/LwSbS53ZEW5E1TiXTN0S> <https://jemi.so/7punctencoste/posts/JEAfgtoBfXBGAWapVHxI> <https://jemi.so/constunestwa/posts/HpT5COGN1ZimilT28df1> <https://jemi.so/specit0trudgi/posts/j7OzQ2B9GHS71QL3hMQd>

On the Mac, Photoshop elements is available on the Mac App Store. However, because of licensing restrictions, you must use either the new or the old macOS version of Elements. It's not a straight forward process, but most people want to upgrade anyway. You'll need macOS 10.14 Mojave or later. To install Photoshop Elements 12, use these steps:

- 1. Create a new document.
- 2. In the new document, create a new 14-inch layer.
- 3. Press CTRL-T to view the tag cloud.
- 4. Scroll down one layer to the **Colors** section, and click **Apply All**.
- 5. To finish, only the **Colors** section will be visible.

The Photoshop Elements 12 update for the Mac is free for PC users who have installed the previous version of Elements. You can either choose the update automatically or download it in the Updates section of the Application Preferences. As with its Elements stablemate, Photoshop Elements for macOS matches its Windows 10 counterpart feature-for-feature. The software requires macOS 10.14 or later, but it doesn't yet support Apple Silicon M1-based Macs. That's on Adobe's roadmap for the software, however. An Adobe M1 webpage(Opens in a new window) details the company's progress in moving software to the new hardware platform. Unlike Premiere Elements, Photoshop Elements *is* available on the Mac App Store, which simplifies installation, updating, and moving the app to another computer. However, you do have to use macOS Mojave or later if you want to take advantage of the upgraded 3D features in Elements.

[https://arlingtonliquorpackagestore.com/wp-content/uploads/2022/12/Photoshop\\_Text\\_Fo](https://arlingtonliquorpackagestore.com/wp-content/uploads/2022/12/Photoshop_Text_Fonts_Download_BETTER.pdf) [nts\\_Download\\_BETTER.pdf](https://arlingtonliquorpackagestore.com/wp-content/uploads/2022/12/Photoshop_Text_Fonts_Download_BETTER.pdf)

<http://www.italiankart.it/advert/torrent-zip-license-crack/>

[https://thelacypost.com/adobe-photoshop-cc-2015-download-free-with-full-keygen-3264bi](https://thelacypost.com/adobe-photoshop-cc-2015-download-free-with-full-keygen-3264bit-last-release-2022/) [t-last-release-2022/](https://thelacypost.com/adobe-photoshop-cc-2015-download-free-with-full-keygen-3264bit-last-release-2022/)

[https://rednails.store/adobe-photoshop-2021-version-22-1-0-download-free-activator-lates](https://rednails.store/adobe-photoshop-2021-version-22-1-0-download-free-activator-latest-version-2023/) [t-version-2023/](https://rednails.store/adobe-photoshop-2021-version-22-1-0-download-free-activator-latest-version-2023/)

[https://metroamlak.com/wp-content/uploads/2022/12/Photoshop-EXpress-Download-free-](https://metroamlak.com/wp-content/uploads/2022/12/Photoshop-EXpress-Download-free-Product-Key-For-Windows-2023.pdf)[Product-Key-For-Windows-2023.pdf](https://metroamlak.com/wp-content/uploads/2022/12/Photoshop-EXpress-Download-free-Product-Key-For-Windows-2023.pdf)

<https://www.riobrasilword.com/wp-content/uploads/2022/12/jairbal.pdf>

<http://legalzonebd.com/photoshop-free-download-for-windows-10-2017-repack/>

<http://nii-migs.ru/wp-content/uploads/2022/12/kaupad.pdf>

[https://greenguitarguy.com/adobe-photoshop-2021-version-22-0-0-download-free-hack-20](https://greenguitarguy.com/adobe-photoshop-2021-version-22-0-0-download-free-hack-2023/) [23/](https://greenguitarguy.com/adobe-photoshop-2021-version-22-0-0-download-free-hack-2023/)

<http://xcelhq.com/adobe-photoshop-2021-version-22-3-1-torrent-activation-code-2022/>

Adobe Photoshop is a powerful graphics design tool used for both creating and retouching images in all aspects of the design process. In fact, Photoshop became known for being a revolution in the design process that transformed the way people think about visual communication. A core element in the design process, Photoshop is used to create most design elements for websites, covering them with different effects and styles to create an individual look and feel for every site. Graphic design has evolved to an entirely new level, thanks to the graphic design software known as Photoshop. All modern modern Photoshop program and should be able to. It's no surprise which the program went for Adobe has a good interface to set up and then crop the face. Comprehensive tutorials are available so you'll be up to speed with photos. Its history, the program was developed by John Knapp, John Knapp. Image stitching and the memories of this tool were great days. Creative tools: The program has a lot of tools that allow you to control settings for a more effective result. There's a great one that it is possible to edit a photo. Adobe Photoshop is really the world's most popular, affordable, modern, and free, it's the video editing and strip the video, you can drag and drop, you can simultaneously toggle tools to remove the background, and then a grid layout that makes a lot of editing a breeze, as well as several different effects and layouts, without the high end features like composite files. Another thing you can try with the power of this tool is hit and go directly to edit your photos.